# Dinamica e controllo dei sistemi meccanici

## appello del 10 febbraio 2014

### Rispondere alle seguenti domande (RIPORTARE IN EVIDENZA I NUMERI DI DOMANDA)

- 1) si consideri un sistema di tipo 0, con guadagno statico  $k_p = 12.5$ , senza zeri, con un polo reale corrispondente ad una costante di tempo  $T_1 = 0.05$  s e due poli complessi coniugati caratterizzati da  $\omega_n =$ 800 rad/s e  $\zeta = 0.8$ ; si scriva la corrispondente funzione di trasferta  $G_p(s)$
- 2) calcolare la parte reale e la parte immaginaria di tutti i poli del sistema
- 3) il sistema in ciclo aperto è stabile, instabile o al limite di stabilità? perché?
- 4) si tracci il diagramma di Bode dell'ampiezza sulla carta logaritmica fornita
- 5) descrivere l'andamento asintotico della fase di  $G_p(s)$
- 6) si consideri il comportamento di  $G_p(s)$  in ciclo aperto, a regime, con ingresso a gradino unitario e rampa unitaria: a che valore tende l'uscita nei due casi?
- 7) si consideri il comportamento in ciclo chiuso di  $G_p(s)$  con rete di correzione e con retroazione unitarie, ovvero con  $G_c(s) = H(s) = 1$  (disegnare lo schema); si discutano:
	- la frequenza di taglio

- il margine di fase MF (SUGGERIMENTO: stimare la frequenza di taglio dal diagramma asintotico dell'ampiezza e poi calcolare analiticamente la fase a tale frequenza)

- la stabilità (citare il criterio di Bode con le necessarie ipotesi)

- l'errore a regime per ingresso a gradino e per ingresso a rampa
- 8) si individui una rete di correzione  $G<sub>c</sub>(s)$  tale da ottenere in ciclo chiuso:
	- una frequenza di taglio tra 800 e 1000 rad/s
	- un margine di fase tra 30° e 50°

- un errore a regime per ingresso a gradino minore del 2%

- 9) si tracci sulla carta logaritmica il diagramma di Bode della funzione di trasferta in ciclo chiuso
- 10) si disegni lo schema di un sistema in ciclo chiuso con F.T. del regolatore  $G_c(s)$ , F.T. del sistema da controllare  $G_p(s)$ , F.T. del sistema di misura unitaria, e si dimostri che la F.T. tra l'ingresso  $R(s)$  e l'uscita del controllore U(s) è: regime, con ingresso a gradino unitario e<br>n rete di correzione e con retroazione unitarie,<br>iscutano:<br>iguenza di taglio dal diagramma asintotico<br>deferguenza)<br>otesi)<br>rampa<br>a ciclo chiuso:<br> $\int_0^6$ <br>a funzione di trasferta in

$$
\frac{U(s)}{R(s)} = \frac{G_c(s)}{1 + G_c(s)G_p(s)}
$$

11) si parli del linguaggio ladder per la programmazione dei PLC con Input e Output digitali in generale, ed in particolare si descriva il funzionamento del contatore, riportandone lo schema

#### OGNI STUDENTE DEVE AVERE SOLO:

- calcolatrice (vietato portare con sé cellulari, PC, tablet, smartphone e similari)
- penna
- matita
- gomma
- righello
- un documento di identità o il libretto universitario
- TEMPO PER LO SVOLGIMENTO: 2 ORE
- METTERE SU OGNI FOGLIO NOME E COGNOME, ANCHE SUL TESTO, SUI FOGLI DI BRUTTA, SULLA CARTA LOGARITMICA (su cui è possibile scrivere a matita)

## SOLUZIONE

SOLUTIONE  
\n1)  
\n
$$
G_p(s) = \frac{12.5}{(1+0.05s)\left(1+\frac{2\cdot 0.8}{800}s+\frac{s^2}{800^2}\right)}
$$
\n2)  
\n11 sistema  $G_p(s)$  ha 3 poli:

2)

1)

- Il sistema  $G_p(s)$  ha 3 poli:
- $\lambda_1 = -1/T_1 = -20$  rad/s
- $\lambda_{2,3} = -\zeta \omega_n \pm j \omega_n (1 \zeta^2)^{1/2} = (-640 \pm 480j) \text{ rad/s}$

3) Il sistema  $G_p(s)$  è stabile in ciclo aperto perché tutti i suoi poli hanno parte reale negativa.

4) e 5) [Fig. 1, curve nere]

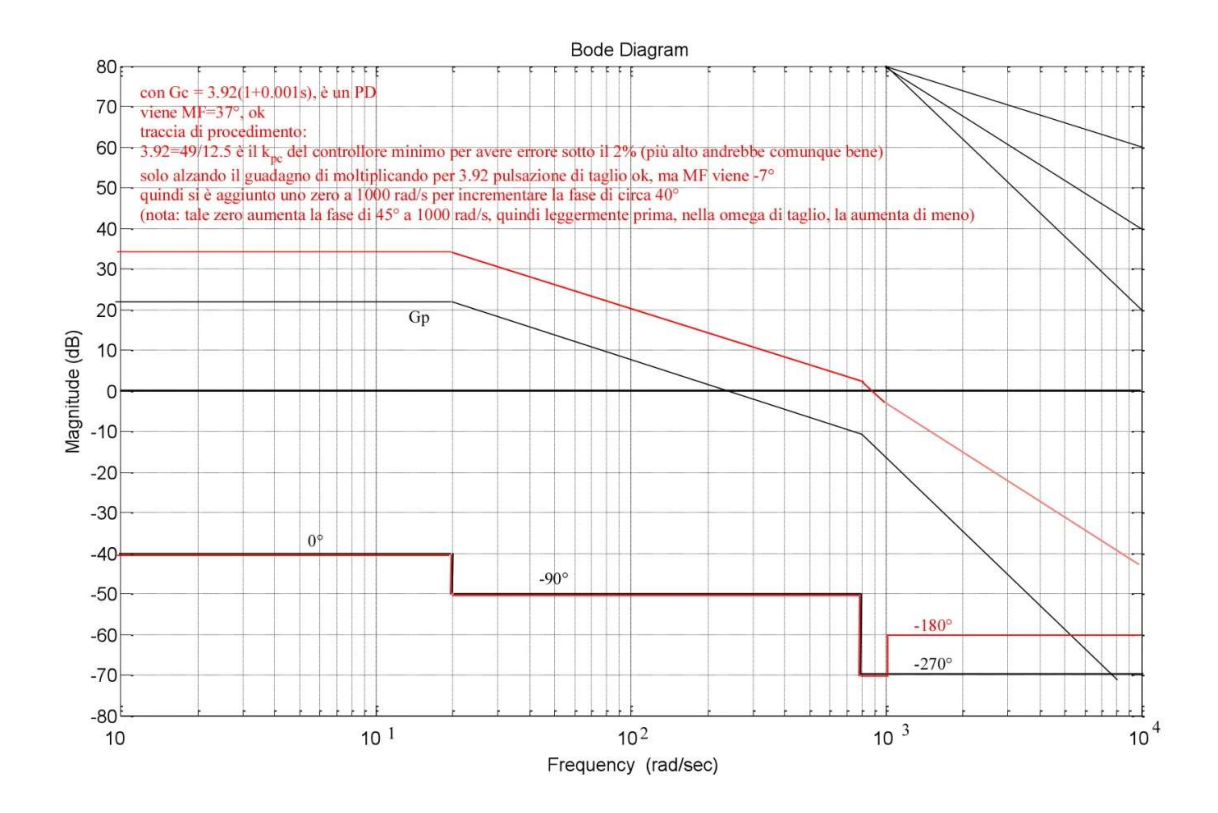

Fig. 1

6)

 $Y(s) = G_p(s)U(s)$ 

risposta a gradino unitario:

6)  
\n
$$
Y(s) = G_p(s)U(s)
$$
\nrisposta a gradino unitario:  
\n
$$
y(\infty) = \lim_{s \to 0} y(t) = \lim_{s \to 0} sY(s) = \lim_{s \to 0} s \frac{12.5}{(1 + 0.05s) \left(1 + \frac{2 \cdot 0.8}{800} s + \frac{s^2}{800^2}\right)} \frac{1}{s} = 12.5
$$
\nrisposta a rampa unitaria:  
\n
$$
y(\infty) = \lim_{t \to \infty} y(t) = \lim_{s \to 0} sY(s) = \lim_{s \to 0} s \frac{12.5}{(1 + 0.05s) \left(1 + \frac{2 \cdot 0.8}{800} s + \frac{s^2}{800^2}\right)} \frac{1}{s^2} = \infty
$$
\n[In general, per un sistema di tipo 0 in ciclo aperto:  
\n- la risposta a gradino unitario tende al guadagno statico,

risposta a rampa unitaria:

$$
y(\infty) = \lim_{t \to \infty} y(t) = \lim_{s \to 0} sY(s) = \lim_{s \to 0} s \frac{12.5}{\left(1 + 0.05s\right)\left(1 + \frac{2 \cdot 0.8}{800} s + \frac{s^2}{800^2}\right)} \frac{1}{s^2} = \infty
$$

[In generale, per un sistema di tipo 0 in ciclo aperto:

- la risposta a gradino unitario tende al guadagno statico,

- la risposta a rampa unitaria tende ad infinito]

#### 7)

Schema del sistema con retroazione e rete di correzione unitarie  $(G_c(s) = H(s) = 1)$ :

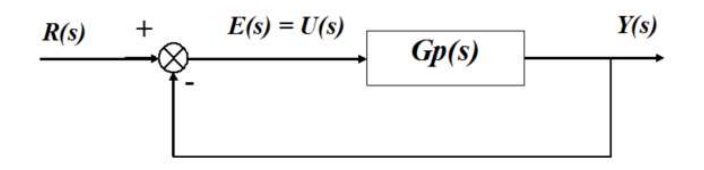

Dal diagramma di Bode dell'ampiezza si stima una frequenza di taglio  $\omega_i$  di circa 240 rad/s.

La banda passante del sistema va da 0 rad/s ad  $\omega$ . (in generale, in ciclo chiuso la banda passante si considera arrivare fino ad  $\omega_t$ ).

Calcolo del margine di fase MF:

$$
MF = 180^{\circ} + \varphi(\omega_t) =
$$

- $= 180^\circ$  arctan  $(\omega_t \cdot T_l)$  arctan  $(2\zeta \omega_t \omega_n/(\omega_n^2 \omega_t^2))$  =
- $= 180^{\circ}$  arctan (240·0.05) arctan (2·0.8·240·800/(800<sup>2</sup>-240<sup>2</sup>)) =

$$
= 180^{\circ} - 85.24^{\circ} - 27.81^{\circ} = 66.95^{\circ}
$$

[nota: in generale, riportare sempre nello scritto tutti i calcoli eseguiti per esteso]

Secondo il criterio di Bode, se sono verificate due condizioni preliminari:

- la FTCA non è instabile
- la FTCA interseca l'asse a 0 dB una sola volta

allora condizione sufficiente per la stabilità della FTCC è che il margine di fase MF ed il margine di guadagno MG siano positivi (MF ed MG hanno sempre segno concorde). In questo caso le condizioni preliminari sono verificate, ed MF > 0; pertanto il sistema è stabile in ciclo chiuso anche senza rete di correzione.

Essendo il sistema di tipo 0:

- l'errore a regime per ingresso a gradino è  $1/(1 + k_p) = 1/13.5 = 0.0741 = 7.41\%$
- l'errore a regime per ingresso a rampa è  $\infty$

[svolgere le dimostrazioni col teorema del valore finale riportate nelle dispense]

8)

Il sistema è di tipo 0; non si richiede errore nullo a gradino, quindi non è necessario portare il tipo a 1 [se non è richiesto, di solito non si fa].

Per avere un errore minore del 2%, il guadagno complessivo del sistema  $k_{p,tot} = k_{p,c} \cdot k_p$  deve essere maggiore o uguale di 49 (circa 34 dB); pertanto il guadagno minimo del controllore è  $k_{p,c}$  = 49 / 12.5 = 3.92.

[svolgere per esteso i calcoli partendo da  $E\%_{reg} = 1/(1+k_{p,tot})$ ]

Si chiede una frequenza di taglio tra 800 e 1000 rad/s, e di alzare il MF tra 30° e 50°. Graficamente, si ipotizza inizialmente un controllore proporzionale puro con guadagno >1, fino a raggiungere un guadagno complessivo di 34 dB (il minimo). Si nota che con tale rete di correzione proporzionale la nuova pulsazione di taglio ottenuta è di circa 900 rad/s (ok), e si soddisfano le specifiche sulla precisione.

E' però ancora da verificare il MF:

$$
MF' = 180^{\circ} + \varphi(\omega_t) =
$$

 $= 180^\circ$  - arctan  $(\omega_t \cdot T_l)$  - arctan  $(2\zeta \omega_t \omega_n/(\omega_n^2 - \omega_t^2))$  =

 $= 180^{\circ}$  - arctan (900 $\cdot$ 0.05) - arctan (2 $\cdot$ 0.8 $\cdot$ 900 $\cdot$ 800/(800<sup>2</sup>-900<sup>2</sup>)) =

 $= 180^{\circ} - 88.73^{\circ} - 98.39^{\circ} = -7^{\circ}$ 

[nota: il contributo del termine di secondo ordine, a causa della ciclicità di 180° della funzione arcotangente, può venire errato quando calcolato con PC o calcolatrice;

bisogna togliere 180° se il valore di "- arctan  $(2\zeta\omega_t \omega_n/(\omega_n^2 - \omega_t^2))$ " (comprensivo del -) non è nel range tra 0° e -180°, che è il range del contributo di un 2° ordine a denominatore]

Bisogna quindi migliorare la fase aggiungendo uno zero oltre al guadagno proporzionale (rete PD).

Ad esempio, aggiungendo uno zero in 1000 rad/s, si otterrebbe un incremento di circa 40° della fase (il contributo positivo alla fase dello zero sarebbe esattamente di 45° se lo zero fosse a 900 rad/s; dato che lo posizioniamo un po' a destra, il contributo è leggermente minore).

Si verifica il MF con tale rete di correzione:

$$
MF' = 180^{\circ} + \varphi(\omega_t) =
$$

= 180° - arctan  $(\omega_t \cdot T_l)$  - arctan  $(2\zeta \omega_t \omega_n/(\omega_n^2 - \omega_t^2))$  + arctan  $(\omega_t \cdot T_n)$  =

 $= 180^{\circ}$  - arctan (900 $\cdot$ 0.05) - arctan (2 $\cdot$ 0.8 $\cdot$ 900 $\cdot$ 800 $/(800^2$ -900 $^2)$ ) + arctan (900 $\cdot$ 0.001) =

 $= 180^{\circ} - 88.73^{\circ} - 98.39^{\circ} + 41.99^{\circ} = 34.87^{\circ}$  (ok)

Si può quindi scegliere la seguente rete di correzione PD:

 $G_c (s) = 3.92 (1 + 0.001 s)$ 

Una alternativa al posizionamento "di tentativo" dello zero è imporre MF = 40° (valore mediano tra 30° e 50°) e quindi ottenere la costante di tempo  $T_n$ , dopodiché si può procedere all'individuazione del guadagno del controllore che garantisce  $\omega_t$  = 900 rad/s tramite l'andamento asintotico (vedi soluzione dello scritto del 16/12/2013). In questo caso però il nuovo zero del controllore si verrebbe a trovare in prossimità di  $\omega$ . Siccome l'andamento asintotico dell'ampiezza è meno aderente a quello esatto in corrispondenza delle pulsazioni di spigolo, è meno precisa l'individuazione del guadagno controllore. Per ovviare, si può procedere numericamente sia alla determinazione di  $T_n$  sia all'individuazione di  $k_{p,c}$ , come segue: Archive the guarantee of  $\sim$  30 r and statuent candentic details and the controller since the prosimition details and state details and the metric of the metric of the metric of the metric of the metric of the metric of e meno aderente a quello esatto in corrispondenza delle pulsazioni di<br>
de meno aderente a quello esatto in corrispondenza delle pulsazioni di<br>
nazione del guadagno controllore. Per ovviare, si può procedere<br>
edi  $T_n$  sia

 $MF'' = 40^{\circ} = 180^{\circ} + \varphi(\omega_t) =$ 

= 180<sup>o</sup> - arctan (
$$
\omega_t \cdot T_l
$$
) - arctan  $(2\zeta\omega_t \omega_n/(\omega_n^2 - \omega_t^2))$  + arctan ( $\omega_t \cdot T_n$ ) =

$$
= 180^{\circ} - \arctan(900 \cdot 0.05) - \arctan(2 \cdot 0.8 \cdot 900 \cdot 800/(800^2-900^2)) + \arctan(900 \cdot T_n)
$$

Da cui:

arctan  $(900 \cdot T_n) = 40^\circ - 180^\circ + 88.73^\circ + 98.39^\circ = 47.12^\circ$ 

 $\Rightarrow T_n = 0.001197$  s  $\Rightarrow$  nuova pulsazione di spigolo in  $1/T_n = 835.7$  s

Si individua ora numericamente  $k_{p,c}$ , imponendo alla FTCA corretta l'ampiezza di 0 dB (= 1) in corrispondenza di  $\omega$ :

$$
G(s) = G_c(s)G_p(s) = k_{p,c} (1 + T_n s) \frac{12.5}{(1 + 0.05s) \left(1 + \frac{2 \cdot 0.8}{800} s + \frac{s^2}{800^2}\right)}
$$

 2 , 2 2 2 12.5 1 0.001197 900 1 900 2 0.8 900 1 0.05 900 1 800 800 T p c k G j 

da cui  $k_{p,c} = 4.458$ ; pertanto la rete di correzione PD che permette di ottenere esattamente  $\omega_t = 900$  rad/s e  $MF = 40^{\circ}$  è la seguente:

$$
G_c(s) = 4.458(1 + 0.001197s)
$$

come può essere verificato con Matlab.

9)

In generale, se l'andamento della FTCA è >> 0 dB per basse frequenze e << 0 dB per alte frequenze, il grafico della FTCC con retroazione unitaria tende a corrispondere con l'asse a 0 dB per le frequenze minori di  $\omega_t$  e con la FTCA per le frequenze maggiori di  $\omega_t$ .

[riportare la semplice dimostrazione nelle dispense:

- in bassa frequenza  $GH \gg 1 \implies Y/R \approx 1/H$  (caso notevole: se  $H = 1, Y/R = 1$ )
- in alta frequenza  $GH \ll 1 \implies Y/R \approx G$

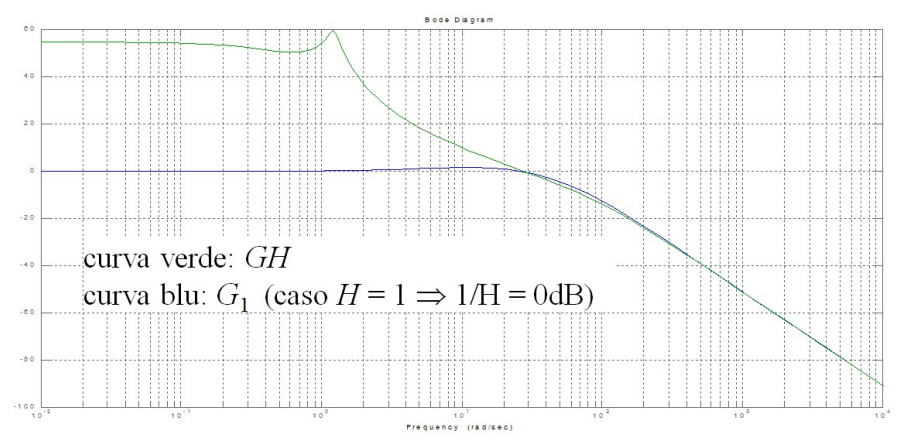

pertanto basta tracciare un andamento che segua l'asse a 0 dB a sinistra di  $\omega_t$  e la G a destra di  $\omega_t$ ]

10) [vedi dispense]

11) [vedi dispense]